## **Kurzanleitung**

The printable version is no longer supported and may have rendering errors. Please update your browser bookmarks and please use the default browser print function instead.

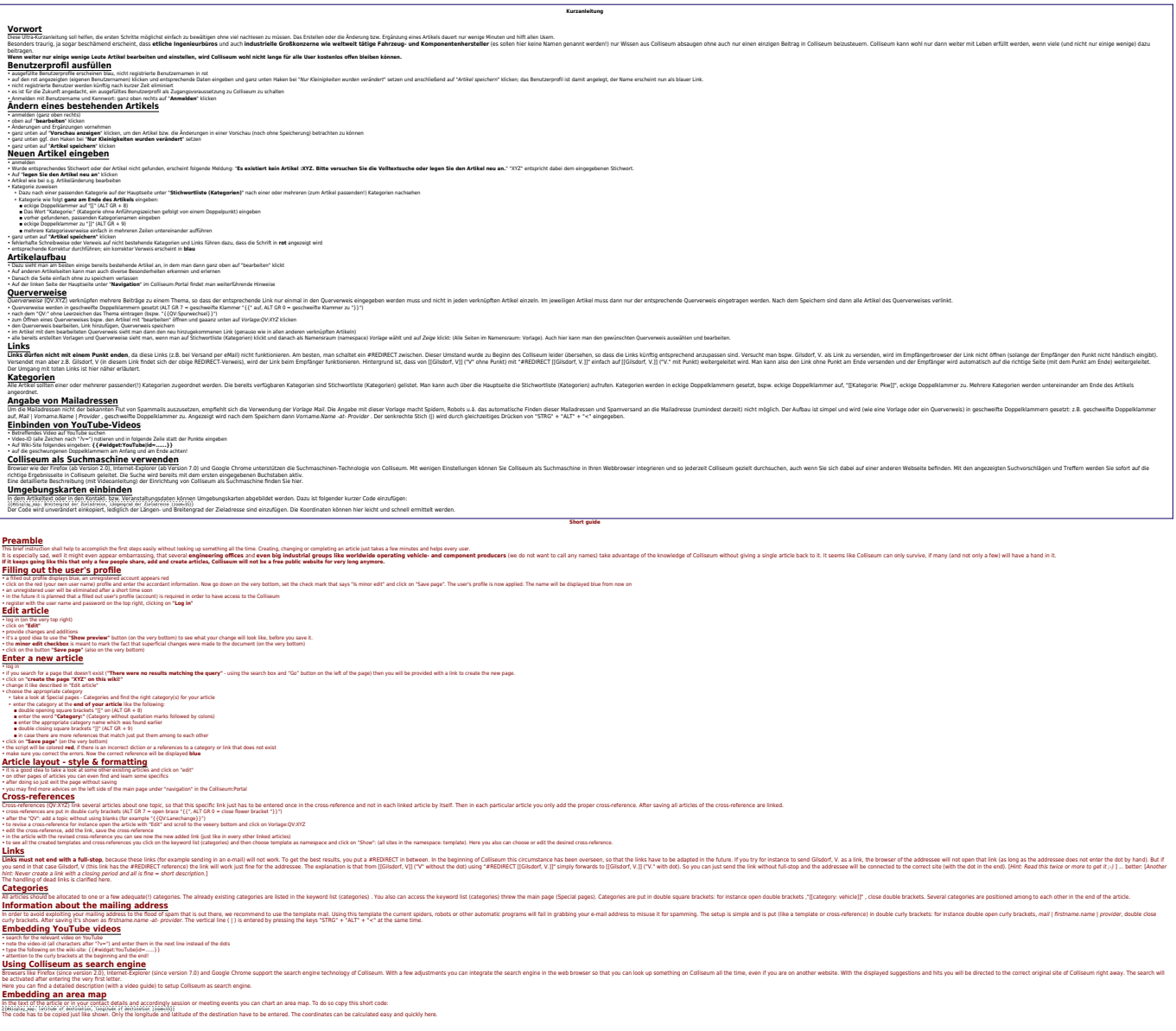

## Abgerufen von ["https://www.colliseum.eu/wiki/index.php?title=Kurzanleitung&oldid=23868](https://www.colliseum.eu/wiki/index.php?title=Kurzanleitung&oldid=23868)"

**Diese Seite wurde zuletzt am 26. August 2017 um 16:23 Uhr bearbeitet.**

Bitte beachten Sie unsere Lizenzbedingungen [für das Colliseum.](https://www.colliseum.eu/wiki/Lizenzbedingungen)